2010年12月3日

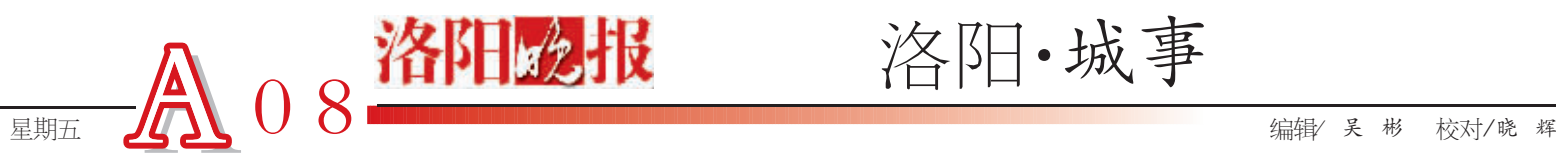

## 西安事变,洛阳机场忙得很

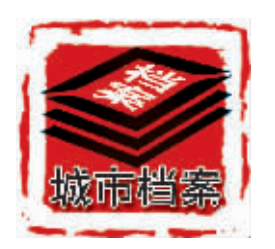

□记者 陈小伟 通讯 员 陶军 文/图

你知道洛阳啥时 候有飞机场的吗? 答 案是 1920年,距今整 整 90年,飞机场建在 当时的西工金谷园, 占 地 约 200 万 平 方 米。1936年西安事变 时,作为国民政府首 府南京和西安联系的 枢纽,洛阳飞机场忙 得很。

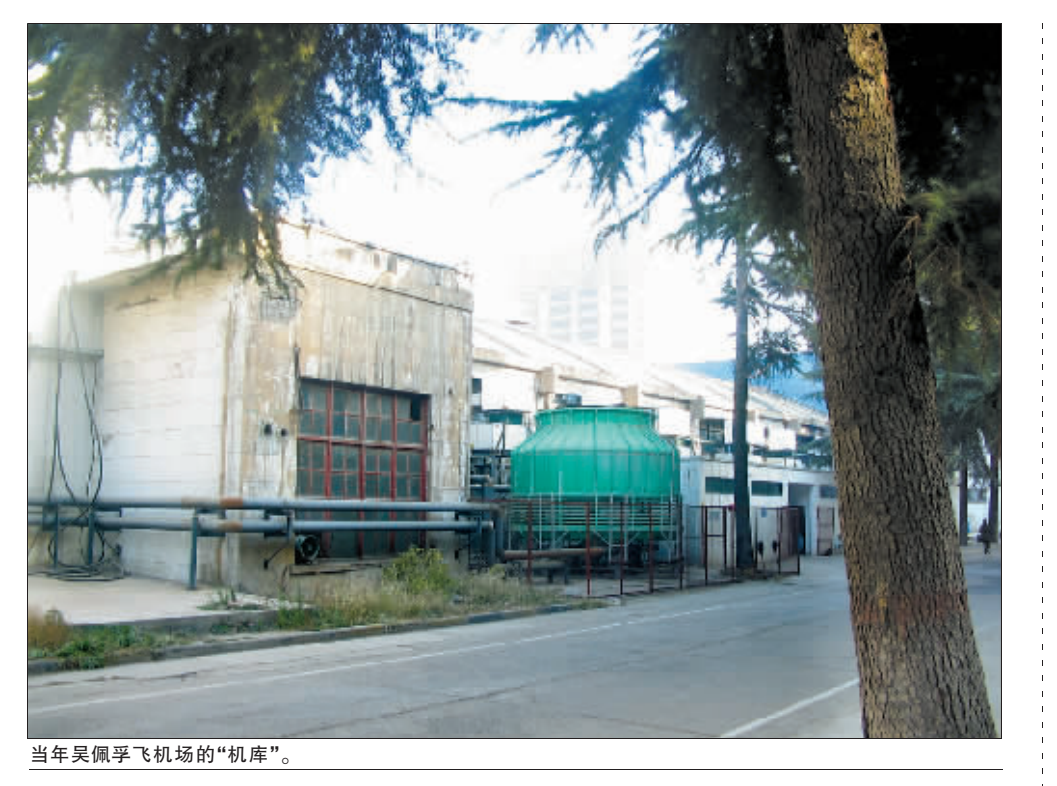

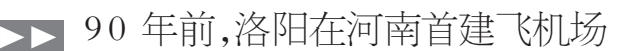

要说最早的洛阳飞机场,还得从吴佩孚 说起。1920年 9月 2日,吴佩孚率领他的第 ------<br>三师从郑州进驻军事重镇洛阳。 吴佩孚说 洛 阳为十省之通衢,四通八达,地理居中。如果 以重兵驻守洛阳,则居中可以御外,宣于武力

## 则可以一统天下"

。 当时全国有 18个省的督军、总督的代 表机构就设在洛阳。为了提高军队的战斗 力,1920年,吴佩孚在西工兵营以北的金谷 园修建洛阳飞机场,面积 200余万平方米;

1924年,他从法国购进 4 架飞机,每日在 洛阳上空进行训练。

.<br>|据了解,南阳姜营机场建于 1934 年,开 封来风机场 1935年开建,洛阳飞机场是中 原地区第一座飞机场,比其他机场早十多年。

## ▶▶ 85 年前,洛阳开通河南第一条民用航线

吴佩孚建设飞机场主要是军用,但他要 求开办民用航线。

1925年,洛阳——郑州、洛阳——西安 民用航空业务开通,这是当时河南最早的民<br>用航线。1925年5月1日,洛阳——郑州货 用航线。1925年5月1日,洛阳一 邮空运通航,每周两班:周二、周五由洛阳东 航,周三、周六由郑州西航。后来因战火,洛阳 民航业务渐趋冷落。

1927年,国民三军孙岳部队进驻洛阳, 将西北航空署设于当时的西工,当时有飞机 10架,他在金谷园重修机场,建成 2幢砖木结 构的机库房。1931年 2月,中国与德商签订 了为期 10年的欧亚航空邮运合同。同年 3 月,欧亚航空公司在上海成立,开通 2条国内

航线:一是沪新(疆)线沪陕段,即由上海经南 京、洛阳达西安,航程 3426公里;二是平粤 线,由北平经太原、洛阳、汉口、长沙达广州, 航程 2200公里。

后来国民党政府在当时的西工建立起 第三航空工厂和航空总站,都是依托金谷园 飞机场。

## 西安事变 洛阳机场很忙 ! !

西安事变前,洛阳已成为国民政府重要 的军事基地,这里驻有国民党中央陆军学校 洛阳分校 4000多名官兵,一个炮兵旅,两个 中队的军事飞行人员。

1936年 10月 22日,蒋介石乘飞机抵达 西安,督促张学良和杨虎城围剿陕北红军。 1936年10月29日,蒋介石以避寿"为名, 离开西安飞抵洛阳,下榻西工的中央陆军军 官学校洛阳分校,他在洛阳住了 36天。 1936年 10月 31日是蒋介石 50岁大寿, 国民党空军 50架军用飞机在洛阳上空摆 出了一个大大的 寿"字。1936年 12月 4 日,蒋介石带领大批军政要员赴西安,再次 督促张学良、杨虎城围剿陕北红军。从 1935 年起,张学良在南京、洛阳、西安数次奉劝蒋 介石抗日无果,终于在 1936年 12月 12日 联合杨虎城发动兵谏,西安事变爆发。

应该说,从 1936年 12月 13日起,南京 政府的临时党部、电台等都设在了洛阳,而蒋 介石的私人秘书端纳、宋美龄、宋子文、戴笠 等每次赴西安谈判,都要在洛阳停留。

1936年 12月 24日,西安事变经各方努 力得以和平解决。12月 25日下午 4时,蒋介 石与张学良、宋子文、宋美龄、端纳等同机离 开西安,下午 5时 20分,飞抵洛阳机场。当 晚住在国民党中央陆军学校洛阳分校。

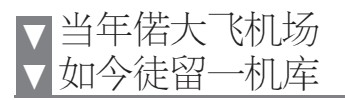

12月 1日上午,记者来到西工区金谷园 路 78号,这里以前是洛阳宇通汽车有限公 司,该公司搬入洛龙区后,该处成为金谷数码 广场。在金谷数码广场的东南角,我们见到了 59 岁的刘振学,他帮我们找到了"藏在"金谷 数码广场卖场内的吴佩孚飞机场机库。

目前现存的机库是钢筋混凝土结构, 东西长 40 多米, 脱落的水泥墙皮内有垒 砌整齐的蓝砖;机库库房宽约 30米,库顶 呈拱形。

虽然 90年前吴佩孚修建的洛阳飞机场 现在只留下一座机库,但我们依然可以想象 出,当年占地 4000亩的飞机场是多么宏大。

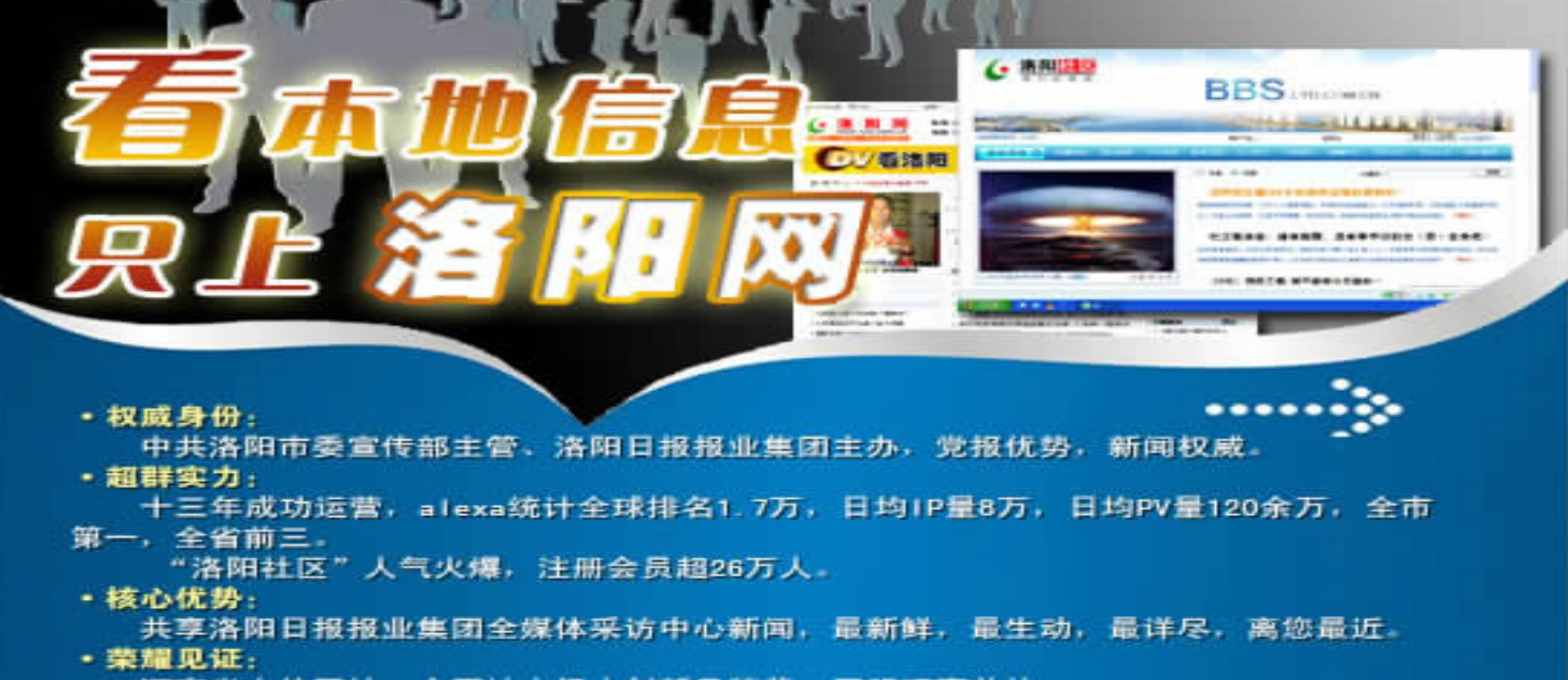

河南省十佳网站、全国地方门户创新品牌奖、网盟理事单位。